# **ÚTMUTATÓ SZERZŐKNEK**

# **A SUGÁRVÉDELEM ONLINE FOLYÓIRATHOZ**

## **A Sugárvédelem online folyóiratról**

A folyóirat a magyar sugárvédelmi témájú kutatások és tudományos eredmények megjelenésére ad lehetőséget (HU ISSN 2060-2391). További információ az online megjelenő folyóiratról, annak honlapján, a https://elftsv.hu/svonline/ címen érhető el.

A folyóiratban olyan, korábban magyar nyelven még nem publikált munka mutatható be, amelynek témája kapcsolódik a sugárvédelemhez, azaz az ionizáló és nem-ionizáló sugárzások alábbi tématerületeinek egyikébe sorolható a közlendő:

- Tudománytörténet,
- Anyag és sugárzás kölcsönhatásai,
- Az emberi szervezetre gyakorolt sugárhatások,
- Dozimetria,
- Sugárvédelmi szabályozás,
- Belső és külső sugárterhelés mechanizmusai, számításuk,
- Nukleáris és radioaktív anyagok felügyelete, védettsége, szállítása,
- Hulladékkezelés,
- Lakossági, foglalkozási és orvosi sugárterhelések,
- Analitikai módszerek, méréstechnika, metrológia, szabványosítás,
- Környezetellenőrzés,
- Veszélyhelyzet-kezelés,
- Létesítményi sugárvédelem, biztonsági elemzés,
- Oktatás és képzés,
- A sugárvédelem etikai, szociális és társadalmi kérdései.

A benyújtott kéziratok egyaránt bemutathatnak elméleti vagy kísérletes tudományos munkákat és eredményeiket, vagy ismertethetnek újabb módszereket, illetve összefoglalhatnak gyakorlati tapasztalatokat is.

#### **A kézirat előkészítése**

A kézirat befogadásának feltétele, hogy az előbbiekben leírtaknak megfeleljen, illetve további adminisztratív követelmény, hogy a szerzők egyetértsenek a közlendő kézirat tartalmával. Az ennek való megfelelésért a levelező szerző felel, e szerző felelőssége tehát meggyőződni arról, hogy a további szerzők mindegyike egyetértett a közlemény adott formában és tartalommal való megjelenésével.

A folyóiratban publikált közlemények nyelve a magyar. A közlemény kivonata és kulcsszavai magyar és angol nyelven egyaránt benyújtandóak. A kivonat hossza lehetőleg nem több, mint 100 szó.

A kivonat mellett legalább 3 olyan kulcsszó vagy kifejezés megadása szükséges, amely alapján könnyedén indexelhető a közlemény.

Az online folyóirat a jellegének megfelelő, közlésre alkalmas kéziratokat két anonim sugárvédelmi szakemberrel lektoráltatia. A kéziratok leadására nincs megszabott határidő, a lektorálás után végrehajtott javításokat követően rövid időn belül megjelennek közleményként. A folyóirat egyes számait az első közlemény lektorálását követően azonnal megnyitjuk olvasásra, így a beérkezett cikkek rövid időn belül olvashatóvá válnak. A megnyitott szám zárása a megfelelő számú cikk megjelenése után történik meg. A megjelentetésre szánt írásművek csak nyílt (azaz nem minősített: korlátozott terjesztésű, bizalmas, titkos vagy szigorúan titkos) információkat és adatokat tartalmazhatnak. Ezek minősített voltát a Szerkesztőbizottság nem vizsgálja, ennek ellenőrzése a cikk levelező szerzőjének feladata és felelőssége. Minden kézirathoz mellékelni kell egy kitöltött "**Kézirat benyújtási nyilatkozatot**"-ot, amelyet a kézirattal kapcsolatos mindennemű levelezésért, valamint a szerzői korrektúráért felelős szerzőnek kell aláírnia.

## **Stílus, fogalmazás**

A közleményben az egyes szám első személyű (én) fogalmazás alkalmazása akkor elfogadható, hogyha csak egyetlen szerzője van a közleménynek, egyébként a többes szám első személyű (mi) használata javasolt. Természetesen, ha más közleményre, munkára hivatkoznak a közleményben, akkor az előbbi logika mentén az "ő" és "ők" megszemélyesítés alkalmazása ajánlott aszerint, hogy hány szerzője volt az adott közleménynek.

Fontos, hogy a közlemény nyelvezete érthető és világos legyen. A közlendőt úgy kell megfogalmazni, hogy az ne legyen az értő olvasó számára megtévesztő.

Bár általánosan igaz, hogy a beszélt nyelvben, újságírásban és a szépirodalomban igyekezni kell a szóismétlést elkerülni a választékosság végett, ugyanakkor a tudományos szövegekben e követelménytől el kell tekinteni. Ha a közlemény tárgyával összefüggő fogalmat jelöl egy kifejezés, az olvasó megértését elősegíti, hogyha annak azonosítása következetes.

*Például: Az árnyékoló tartót áthelyeztük a sugárforrások átmeneti tárolójába. A forrástartó árnyékolásán ezután rendszeres időközönként dörzsmintavételezést végeztünk.*

E szövegrészletben az "árnyékoló tartó" és a "forrástartó" azonos eszközöket jelölnek, ezért csak az egyik megnevezést szabad használni, kiemelten fontos a következetesség e tekintetben.

#### **Szerzők megadása**

Meg kell adni a szerzők családnevét és a használatos keresztnevét. A további család- és keresztnevek vagy azok rövidítésének kiírása nem kötelező. Titulusokat (Dr., Prof. stb.), rangokat és címeket (med. habil. stb.) sem a szerzőknél, sem a cikk törzsszövegében ne használjunk.

A levelező szerzőnek legalább az elektronikus levelezési címét fel kell tüntetni a megjelenő közleményben.

## **Helyesírás**

A teljes közleményben alkalmazott helyesírásra A magyar helyesírás szabályai utolsó kiadása<sup>[1](#page-1-0)</sup> irányadó.

Bár egyes esetekben a helyesírás-ellenőrző szoftverek hibáznak, ennek ellenére a szövegszerkesztő programok által kínált ellenőrzéseknek érdemes alávetni a kéziratot.

## **A szöveg tagolása, szintjei**

A közlemény szövegét jól átláthatóan szükséges tagolni, úgy, hogy az olvasó számára elősegítse a megértést. Számozott címfokozatot ne használjunk!

#### **Rövidítések**

A közleményben előforduló egyes rövidítéseket, mozaikszavakat – akármennyire közismertek is az adott szakterületen – az első előfordulásuk alkalmával teljesen ki kell fejteni az olvasónak.

*Például: A Nukleáris Biztonsági Szabályzat (NBSZ) újabb változata számtalan tekintetben törekszik a sugárvédelmi biztonsági kultúra megerősítésére. […] Az NBSZ újabb változata 2022. január 1. óta hatályos.*

Idegen nyelvű kifejezések és egyes nemzeti, nemzetközi szervezetek megnevezésének rövidítését szintén ugyanígy kell kezelni, és az idegen nyelvű megnevezésre utaló mozaikszó mellett ajánlott feltüntetni annak magyar nyelvű megfelelőjét is. Nemzeti szervezet esetén javasolt az eredeti, vagy nemzetközi szervezet esetén az angol nyelvű rövidítés alkalmazása a közleményben.

*Például: A Nemzetközi Atomenergia Ügynökség (IAEA, International Atomic Energy Agency) újabb tehetséggondozó programot indított a fiatal nukleáris szakmérnökök képzési lehetőségeinek fejlesztésére. […] Az IAEA az egyetemi hallgatók és a pályakezdő nukleáris szakmérnökök támogatására tanulmányutakat is szervez.*

#### **Idegen szavak**

Bár a sugárvédelemben számtalan jövevényszó használatos, amennyiben van magyar nyelvű

<span id="page-1-0"></span><sup>1</sup> https://helyesiras.mta.hu/helyesiras/default/akh12; Nyomtatásban: A magyar helyesírás szabályai, 12. kiadás, Akadémiai Kiadó, Budapest, 2015. ISBN: 9789630596312.

megfelelője egy-egy fogalomnak vagy szónak, akkor érdemes azt használni. *Például: A személyi szennyezés elkerülésére újabb intézkedéseket vezettünk be.* A "*A kontamináció elkerülésére újabb intézkedéseket vezettünk be.*" helyett.

## **Szótagolás**

A szövegtörzsben a sorvégi elválasztásokat kerülni kell, a szövegszerkesztők ilyen funkcióját ki kell kapcsolni.

## **Számok, sorszámok és számtartományok írása**

A közleményben leírt bármely számértéknek csak és kizárólag az ún. "értékes" tizedesiegyeit szabad megadni.

Például a *2,519923 ± 0,1 eV* helyett a *2,52 ± 0,1 eV* vagy vélhetően a *2,5 ± 0,1 eV* jelölés is megfelelő. A számértékek megadásánál figyelembe kell venni, hogy az adott számérték vagy eredmény mérési bizonytalansága milyen mértékű és eszerint értékelni a kiírandó tizedesjegyeket.

Az egyes számokat és az azokat követő mértékegységeket ún. nem-törhető szóközzel kell összekapcsolni ([Ctrl]+[Shift]+[Szóköz] a Microsoft Office programcsomagban). Ez lehetővé teszi, hogy szemmel láthatóan elkülönüljön a számszerű érték a mértékegységtől, de ne lehessen ezt megtörni a sorok határán. Egyes esetekben érdemes megfontolni ugyanennek az alkalmazását, ha kiadványokra vagy egyéb dokumentumokra hivatkozunk, amelyek sorszámozottak.

*Például: Az ICRP 26-os és az ICRP 103-as számú kiadványokban közölt szöveti súlyozó tényezők jelentősen különböznek egyes szervek, szövetek esetén.*

Amely a formázás felfedésével ("¶") láthatóan:<br>Például: Az ICRP°26-os és az ICRP°103-as számú kiadványokban közölt szöveti súlvozó

tényezők jelentősen különböznek egyes szervek, szövetek esetén.¶

A számtartományokat nagykötőjellel kapcsoljuk össze ([Ctrl] + [-]), például 11–18, 1777–1812.

A számszerű értékek megadásánál tizedesvesszőt kell alkalmazni. Ezreselválasztóként a nem-törhető szóköz használata javasolt.

Tudományos vagy normálalakos jelölés egyaránt alkalmazható táblázatokban, szövegben és ábrákon a mennyiségek megadására, ennek használatában azonban következetesnek kell lenni.

*Például: A heti mérési ciklusokban a Ru-106 mérési eredményei zömében 1,2E-03 Bq/m<sup>3</sup> és 2,8E-3 Bq/m<sup>3</sup> közé estek, egyetlen kiugró (3,7E-03 Bq/m<sup>3</sup> ) mérési eredményt regisztráltunk.*

A normálalakos számábrázolás során a szorzásjel helyett dőlt keresztet javasolt alkalmazni. Ez magyar kiosztású, 105 gombos billentyűzeteken az AltGr (jobb Alt gomb) és az Enter mellett található hosszú ú karakter billentyűkombinációjaként gépelhető be a szövegszerkesztőkbe.

*Például: 1,2 × 10-3 Bq/m<sup>3</sup> volt a legkisebb mért Ru-106 aktivitáskoncentráció.*

A mértékegységek megadása úgy is történhet, hogy azoknál a hányadosokat nem törtjellel adjuk meg. *Például: 1,2 × 10-3 Bqm-3 .*

## **Felsorolás**

A felsorolásnál elsősorban gondolatjeleket ("franciabajusz") érdemes alkalmazni. Amennyiben ez később hivatkozási alapként szolgál, akkor célszerű sorszámozni, vagy a latin ábécé kisbetűit, nagybetűit vagy római számokat használni a tagolt felsorolásoknál.

A felsorolásnál érdemes valamely módon a sorok végét jelölni, például vesszővel, pontosvesszővel vagy ponttal, ha a felsorolás utolsó eleméhez értünk.

A felsorolt minden elemének első kezdőbetűje nagybetűs. *Például:*

- *a) Első minta és tulajdonságai;*
- *b) Második minta és tulajdonságai;*
- *c) Harmadik minta;*
	- *I. Mintaelőkészítés első lépése;*
	- *II. Mintaelőkészítés második lépése;*
	- *III. Mintaelőkészítés harmadik lépése;*
	- *IV. Mintaelőkészítés utolsó lépése.*

# *Például:*

# *1. Előnyök:*

- $\qquad \qquad -$ *Gyorsan kivitelezhető,*
- $\frac{1}{2}$ *Egyszerű eljárás.*
- *2. Hátrányok:*
	- $\equiv$ *Pontatlanabb, mint más analitikai módszerek,*
	- $\frac{1}{2}$ *Előfordulhat kereszt-szennyeződés.*
- *3. Vizsgálati módszerek legfőbb kiválasztási szempontjai:*
	- \_ *Kereszt-szennyeződés valószínűsége,*
	- $\frac{1}{2}$ *Költség,*
	- $\equiv$ *Mintavételi eljárás további nehézségei.*

# **Egyenletek**

A közleményben leírt egyenleteknél egyértelműen meg kell jelölni, hogy az összefüggés egyes tagjai pontosan mit jelölnek.

Az egyenletek mellett, még ha csak egyetlen egy is szerepel a közleményben, fel kell tüntetni egy sorszámot, az egyenlet után pedig pontot kell tenni. *Például:*

$$
A = \pi r^2. \tag{1}
$$

ahol:

*A* a kör kiszámítandó felület,

*r* ❑ a kör sugara.

# **Izotópok jelölése**

Az egyes izotópokat tetszés szerint lehet jelölni a közleményben, azonban e jelöléssel következetesnek kell lenni. Az elválasztáskor nem-törhető kötőjelet kell alkalmazni ([Ctrl]+[Shift]+[-] a Microsoft Office programcsomagban).

*Például: A Ru-106 izotópot több európai egyetem sugárvédelmi laboratóriuma kimutatta.*

 $A^{~106}_{~44}$ Ru bomlási sorában további elem a  $^{106}_{~45}$ Rh és a stabil  $^{106}_{~46}$ Pd.

*A* ❑*Ru* <sup>106</sup> *bomlási sorában további elem a* ❑*Rh* <sup>106</sup> *és a stabil* ❑*Pd* <sup>106</sup> *.*

Nem ajánlott az izotópok megnevezését (palládium-106) kiírni és a tömegszámukat megadni még ha csak kevés izotópot is említ a közlemény. Ehelyett érdemesebb a fenti jelölések egyikét használni.

# **Ábrák, diagramok**

Az ábrákra mindig helyezzünk el hivatkozást a szövegben úgy, hogy az megelőzze az ábrát. *Például:*

*A Szakosztályunk az interneten is elérhető (1. ábra).*

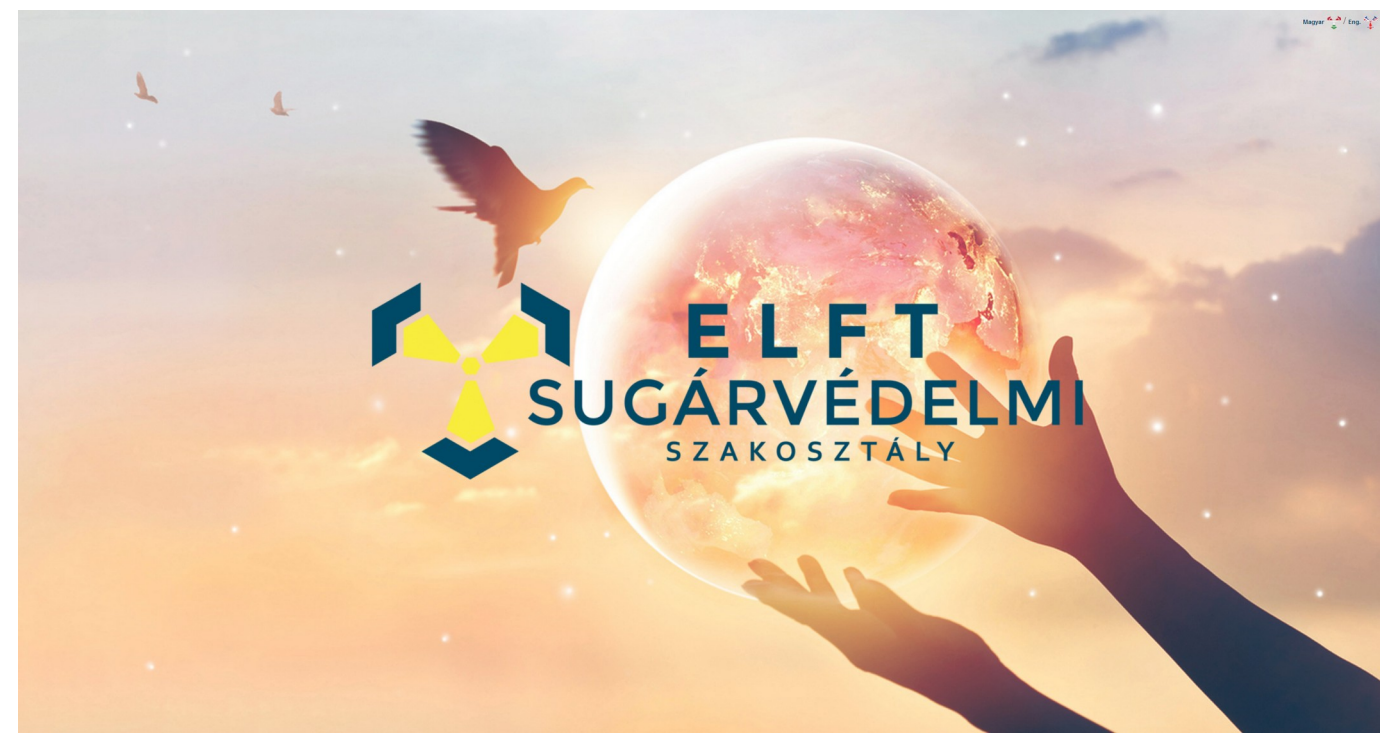

1. ábra. A Sugárvédelmi Szakosztály honlapjának nyitóoldala

Az ábra középre rendezett, az alatta elhelyezett, sorszámozott és szintén középre rendezett ábraaláírás nem elválasztható. Kettő vagy több ábrát úgy helyezzünk el a szövegben egymás mellett, hogy azok egyértelműen azonosíthatóak legyenek, például a latin ábécé kisbetűivel, amit az ábrafelirat is megjelöl. Az ábrafelirat röviden és érthetően azonosítja az ábra által megjelenített képi információt.

Az ábrák méretezése legyen olyan, hogy minden lényeges információ látható és leolvasható legyen azokról. A felbontásuk igazodjon a nyomtatott anyagok esetén általánosan elterjedtekhez, a minőségük legyen 300 dpi (300 pont hüvelykenként, vagy 118pixel centiméterenként). Az ábrákat a benyújtott elektronikus kéziratba lehet ágyazni.

A diagramok minden tengelyén legyen felirat. A mértékegységeket kerek zárójelben adjuk meg.

A feliratok betűmérete akkora legyen, hogy a beillesztett ábrán a betűméret a szövegben szereplő betűk méretének feleljen meg. Az ábrafeliratok betűtípusaként érdemes a szövegtől eltérő, nem talpas betűt használni (pl. OpenSans, Arial). Az ábrák legyenek jól áttekinthetőek, átláthatóak. Amennyiben szükséges, akkor a diagramok egyes pontjai mellett feltüntethető magyarázat vagy számérték is, ha az nehezebben olvasható le és jelentősége van.

Ne használjunk háromdimenziós diagramokat, hacsak ez nem elengedhetetlen.

A pontdiagramokon az egyes mérési pontok összekötése csak akkor megengedett, hogyha az érdemben segíti az olvasónak, hogy átlássa az eredményeket. Mindenképpen kerüljük a Microsoft Excel és más programok olyan funkcióit, amivel ismeretlen függvény szerint történik meg a diagram egyes pontjainak összekötése ("spline" illesztés).

A diagramokon és ábrákon elhelyezhetőek feliratok, magyarázatok, sávok vagy vonások, amelyek segítik az olvasó számára az ábra megértését vagy áttekintését.

A diagramok háttere fehér, azok lehetnek legalább 16 bites színmélységű színes vagy fekete-fehér ábrák. Az ábrákon alkalmazott jelölések legyenek egyértelműek. Például ha két adatsort hasonlít össze egy pontdiagram, akkor az egyiket jelölje kereszt "+", a másikat "×" dőlt kereszt jel. A jelölők további megkülönböztetésére érdemes felhasználni a színezést úgy, hogy azok a fehér színű háttértől jól elkülöníthetőek legyenek, így például célszerűtlen a citromsárga szín alkalmazása.

## **Mértékegységek, mértékek, pénznemek megjelölése**

Minden esetben az SI mértékegységeket használjuk. Ezek helyes írásmódja a mindenkor hatályos mérésügyi rendelkezések szerinti<sup>[2](#page-4-0)</sup>. Amennyiben ennek jelentősége van, akkor más mennyiség is alkalmazható, de amellett annak elismert mértékegységben megadott mennyiségét is meg kell adni.

<span id="page-4-0"></span><sup>2</sup> Lásd: 127/1991. (X. 9.) Korm. rendelet a mérésügyről szóló törvény végrehajtásáról

## *Például:*

*A trezorból kiemelt sugárforrás aktivitása az üvegcső feliratai szerint mintegy 0,7 Ci (26 GBq), amelyet a gamma-spektrometriai mérések is megerősítettek.*

A magyar forint, mint pénznem rövidítésére a forint – Ft, ezer forint E Ft, millió forint M Ft, milliárd forint Mrd Ft jelölések használhatóak. A forint és a további pénznemek megjelölésére az ISO 4217 számú szabvány szerinti rövidítések is használhatóak, ám az olvasó megértését elősegítendő ekkor is ki kell írni, hogy mekkora összeg értendő ezalatt magyar forintban. *Például:*

*Az előbbiekben leírt proporcionális számláló alkatrészeinek beszerzési költsége mintegy 6 000 EUR (azaz 2,2 M Ft).*

#### **Táblázatok**

A táblázatokat felirat előzi meg. A felirat a táblázat sorszámával és a táblázat felirattal kezdődik, majd a ponttal és szóközzel elválasztott magyarázó szöveggel. A táblázat magyarázó szövege nem a táblázat fejlécének ismétlése. A táblázatban az egyes mezők között legyenek elválasztó vonalak, egypontnyi vonalvastagsággal. A táblázat betűmérete azonos a szövegével. A tárgyérdekű adat megjelölésére a félkövér kiemelés elfogadható. Ha egy-egy eredményt vagy mező további kiemelést igényel, akkor kéthárompontos keret használható e célból.

A mezők tartalma lehetőleg minden irányból középre rendezett. Amennyiben szükséges, akkor egy vagy több mezőben is elhelyezhető utalás további magyarázatra, például csillag (\*), kettőskereszt (#) stb. karakterek felhasználásával, ezzel további magyarázatot fűzhetünk a táblázat után az adott mezőhöz. Amennyiben egy adott mezőhöz nem tartozik adat, vagy nincs eredmény, akkor egyértelműen meg kell azt jelölni (pl.: n. a., azaz nincs adat).

A mezők tartalmát nagy kezdőbetűkkel kezdjük, kivéve, ha az a nagy kezdőbetűs mező kiegészítése.

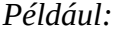

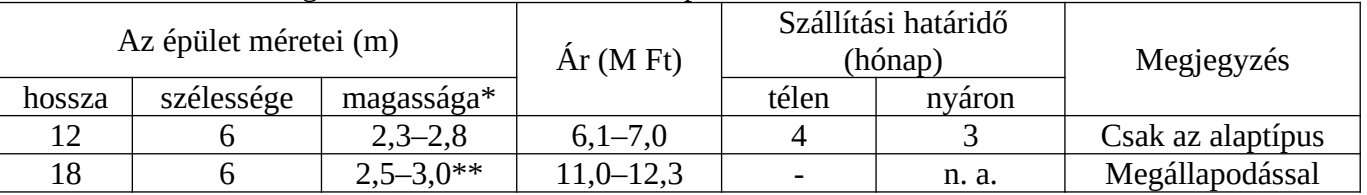

1. táblázat. Összefoglalás a felmérésben érintett épületekről

\* minimum–maximum értékek

\*\* becslés eredményei

## **Irodalomjegyzék és hivatkozások**

Az irodalomjegyzék és hivatkozások javasolt stílusa, hogy az idézés első előfordulásakor a szövegben szögletes zárójelbe tett sorszám, illetve az adott sorszám szerinti jegyzéktétel kerüljön megjelenítésre az irodalomjegyzékben ("Elsevier" Vancouver-stílusú idézés).

A jegyzéktétel egyes elemei az alábbiakat adják meg:

- A szerző vagy szerzők családneve és keresztnevének, keresztneveinek rövidítése,
- A közlemény címe,
- A közzététel helye és ideje,
- digitális objektumazonosító (DOI, digital object identifier) ha van.

A hivatkozások és az irodalomjegyzék összeállításakor kifejezetten javasolt olyan irodalom- és idézetkezelő program használata, amely megkönnyíti a szerkesztést és lehetőleg van beépülő modulja böngészőbe, vagy szövegszerkesztő programokba. E követelmények mentén kifejezetten ajánlott a Zotero nevű irodalomkezelő program alkalmazása, amely ingyenesen letölthető a https://www.zotero.org/ honlapról és a felsoroltakon túl számos hasznos funkcióval bír. Ahhoz elérhető az ajánlott idézési stílust leíró is a repozitóriumban: https://www.zotero.org/styles?q=Elsevier%20-%20Vancouver

Természetesen más, hasonló szoftver is alkalmazható, vagy az irodalomjegyzék megszerkeszthető kézzel is, amennyiben megfelel a megadott formázási feltételeknek.

## *Például:*

*Hasonló módszert dolgoztak ki Hisakata és munkatársai [1]. Az utóbbi években egyre többen vizsgálták e témát, hasonló eredményekkel [1–4].*

## **Irodalomjegyzék**

- [1] Hisakata R, Nishida S, Johnston A. An adaptable metric shapes perceptual space. Curr Biol 2016; 26:1911–5. https://doi.org/10.1016/j.cub.2016.05.047.
- [2] Musk E. The secret Tesla Motors master plan (just between you and me). Tesla Blog 2006. https://www.tesla.com/blog/secret-tesla-motors-master-plan-just-between-you-and-me (hozzáférés: 2016. szeptember 19.).
- [3] Hogue CWV. Structure databases. In: Baxevanis AD, Ouellette BFF, editors. Bioinformatics. 2nd ed., New York, NY: Wiley-Interscience; 2001, p. 83–109.
- [4] Sambrook J, Russell DW. Molecular cloning: a laboratory manual. 3rd ed. Cold Spring Harbor, NY: CSHL Press; 2001.